## **Информация для студентов**

## **Общие инструкции по сервисам и инструментам Образовательной платформы«Юрайт»**

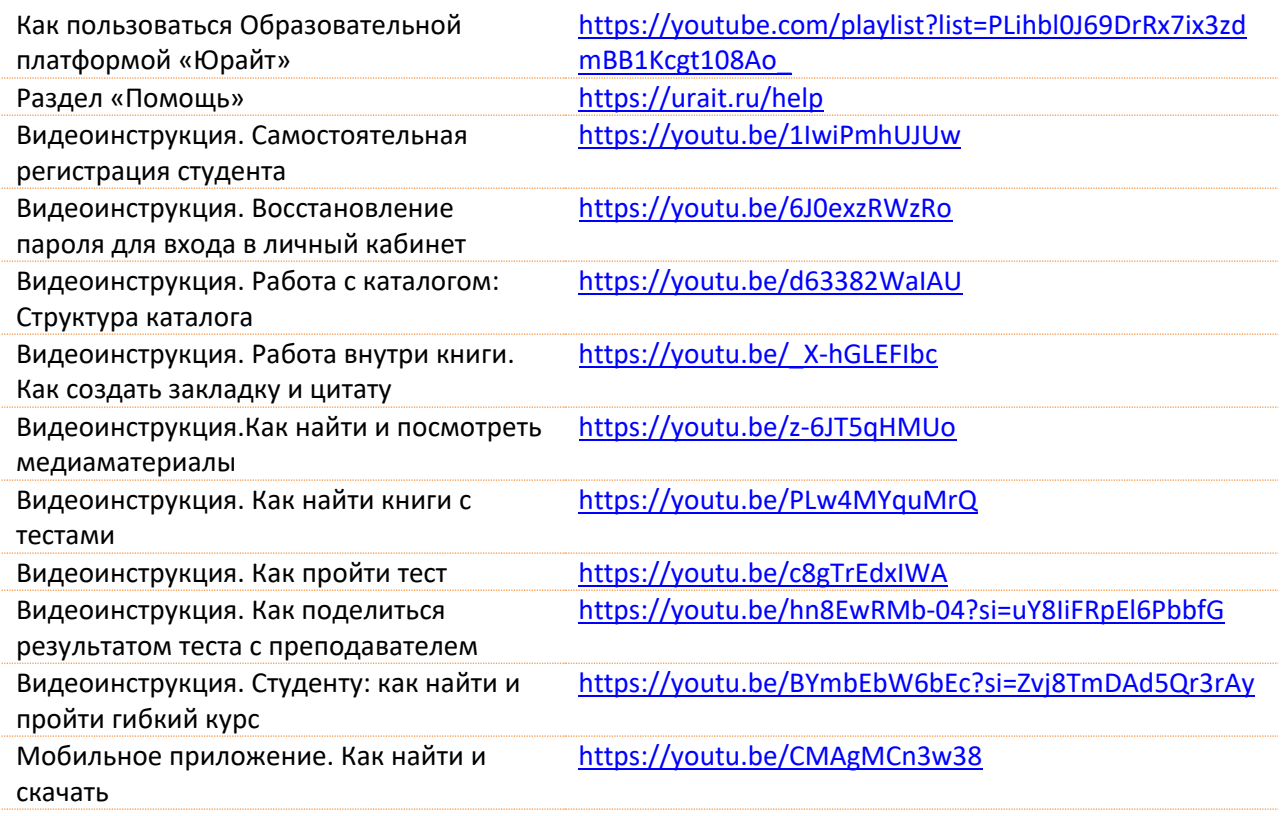

## **Дополнительные материалы для учебного процесса**

Бесплатный онлайн курс «Современный студент»

<https://urait.ru/online-course/view/7>